# **困ったときは**

本製品を使っていて、『使いかたが分からないとき』や『困ったとき』は、ここに 書いている内容をご覧ください。

#### **本体操作で困ったとき**

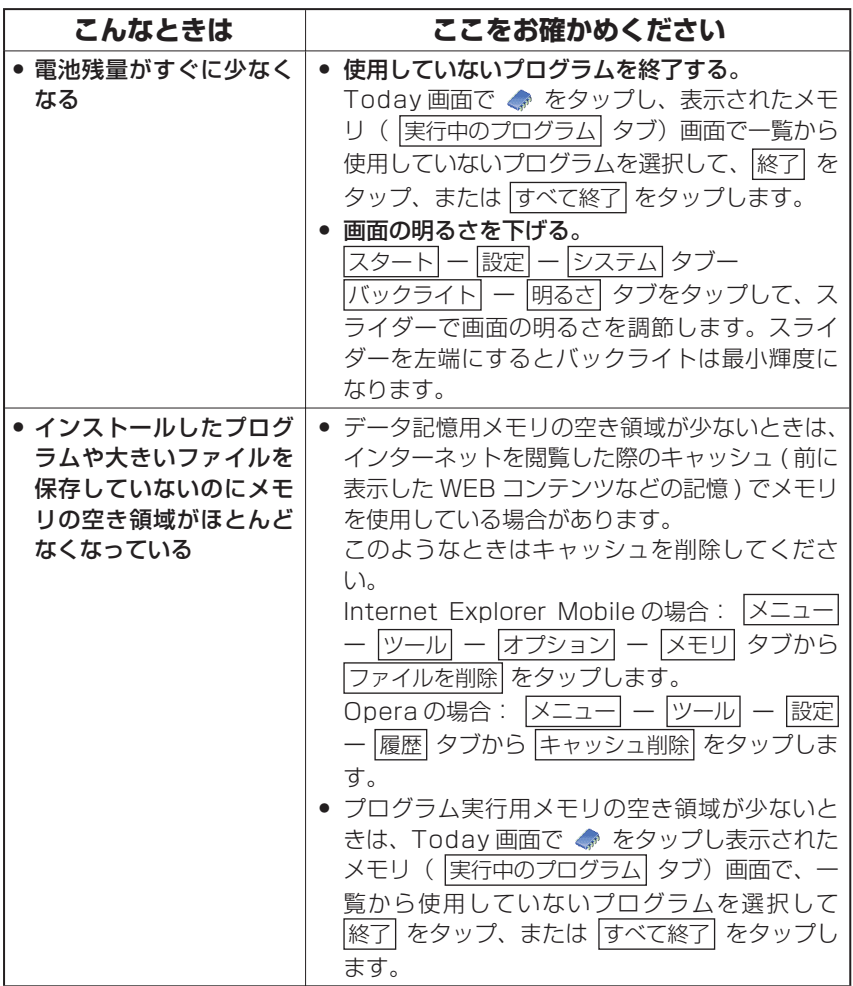

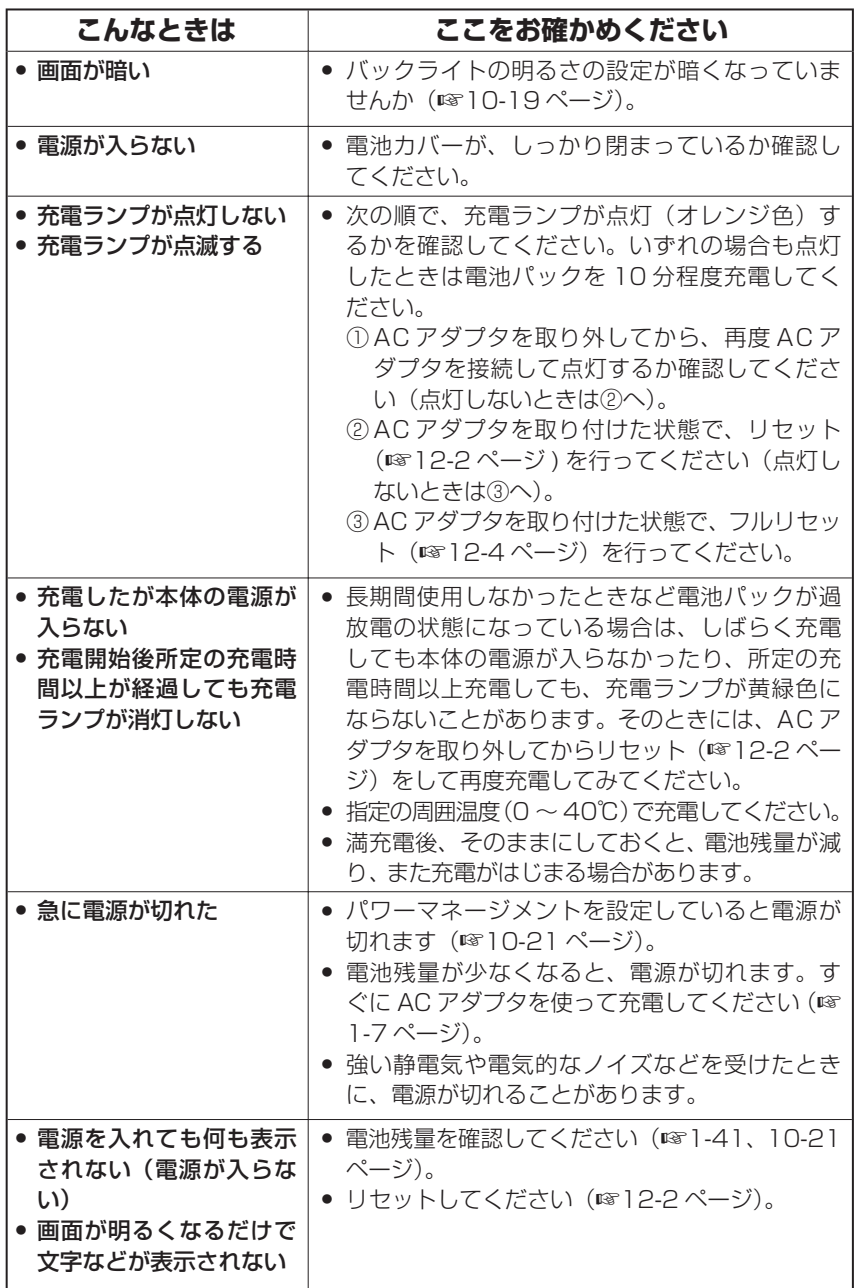

困ったときは

困ったときは

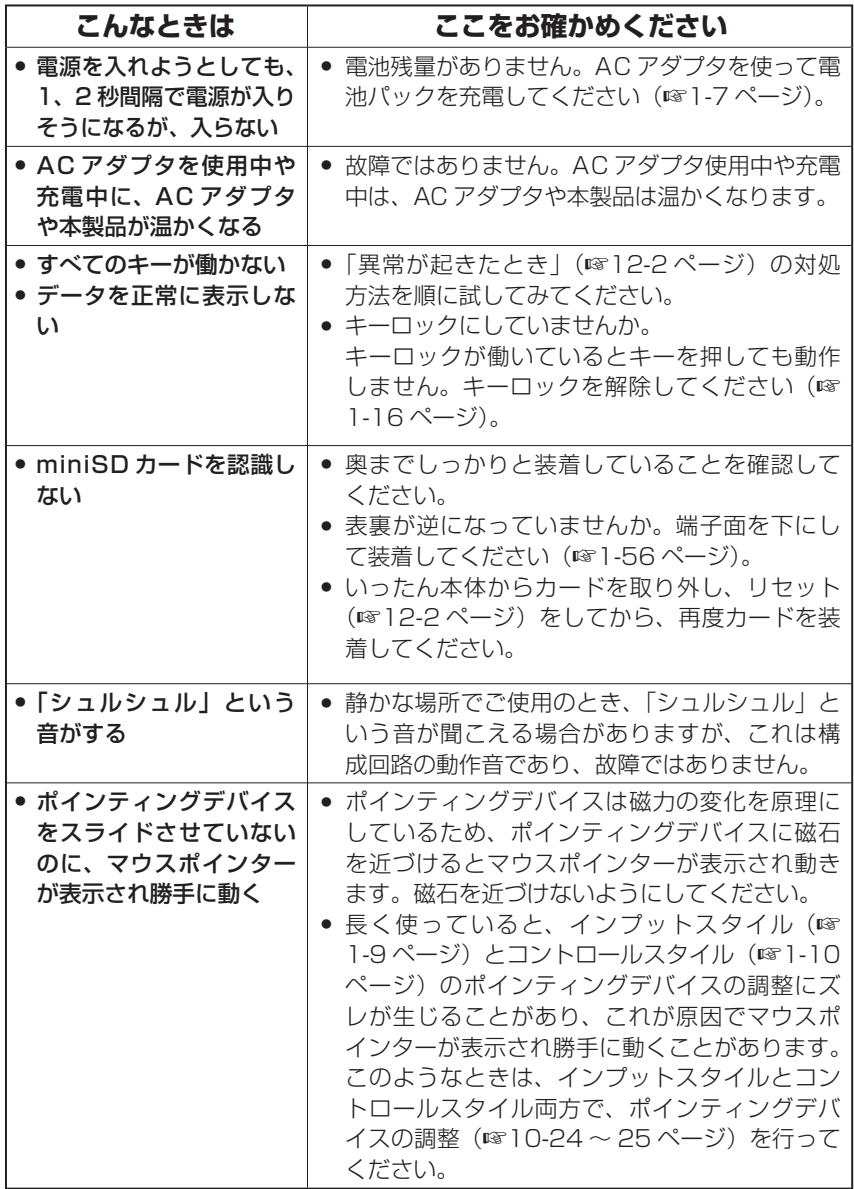

 **インターネット接続/ メール操作で困ったとき**

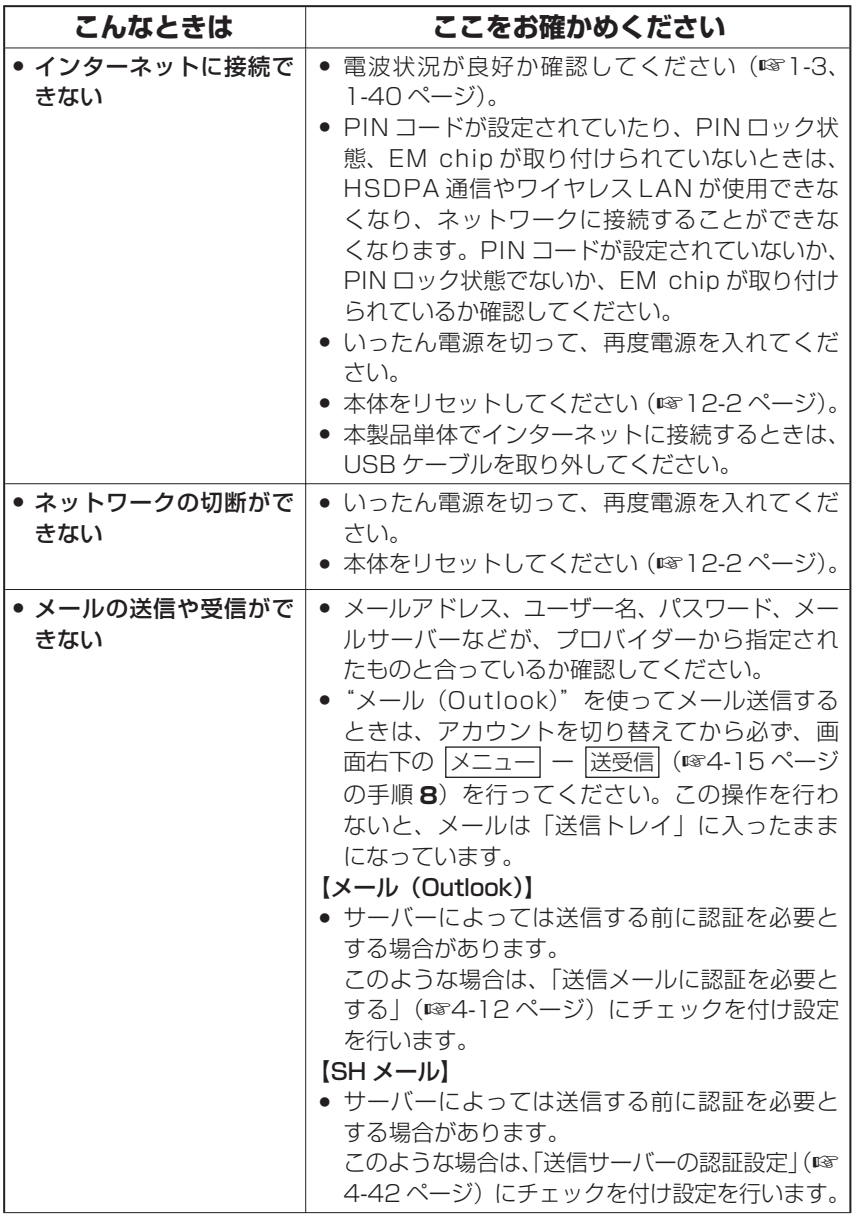

困ったときは 11-5<br>アインスの<br>11-5<br>11-5

困ったときは

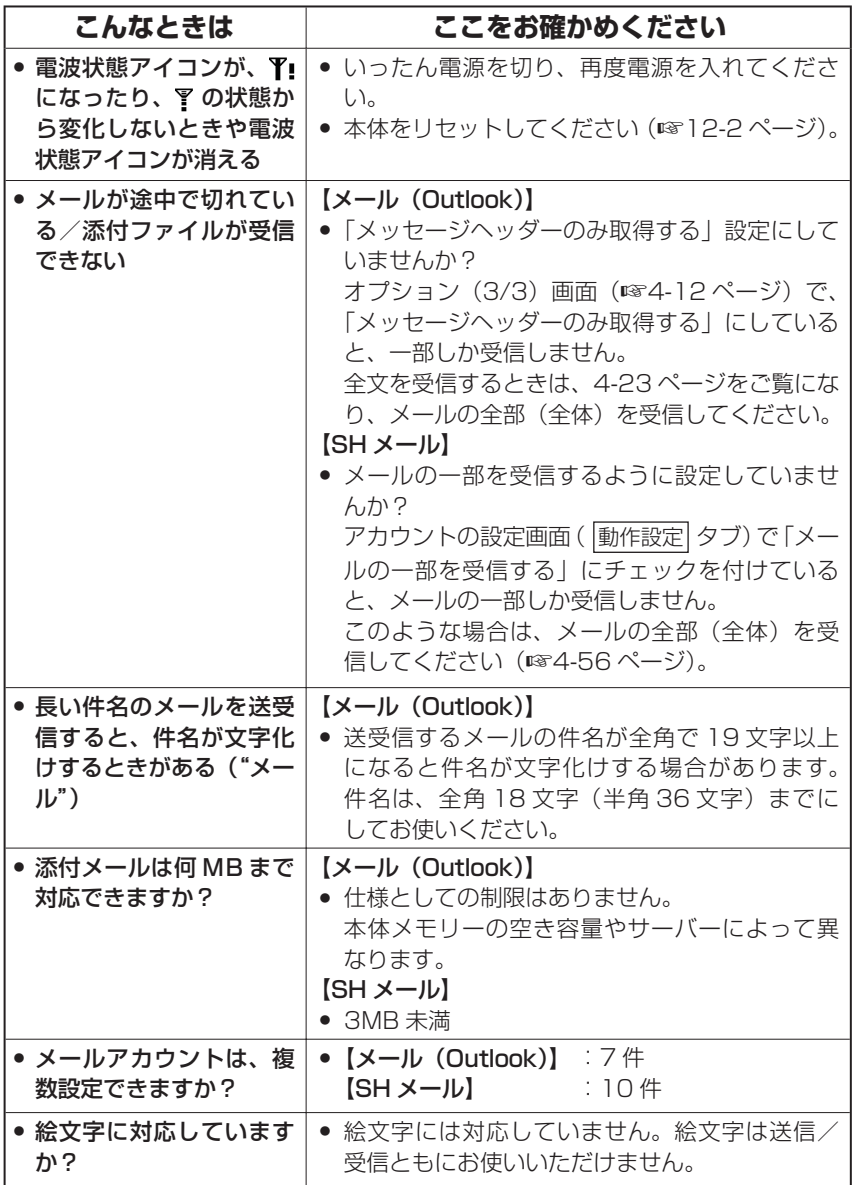

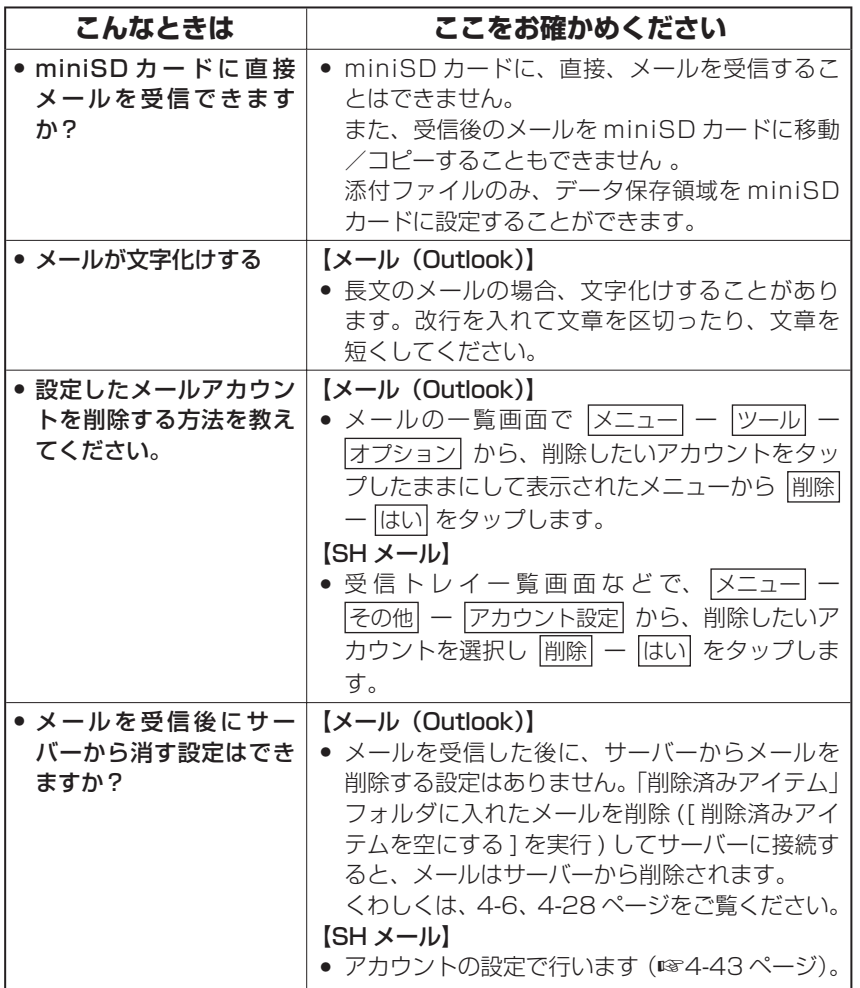

### **その他のプログラムで困ったとき**

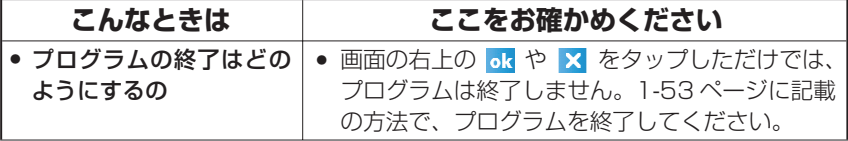

困ったときは

11-7<br>アインスの<br>11-7<br>11-7 困ったときは

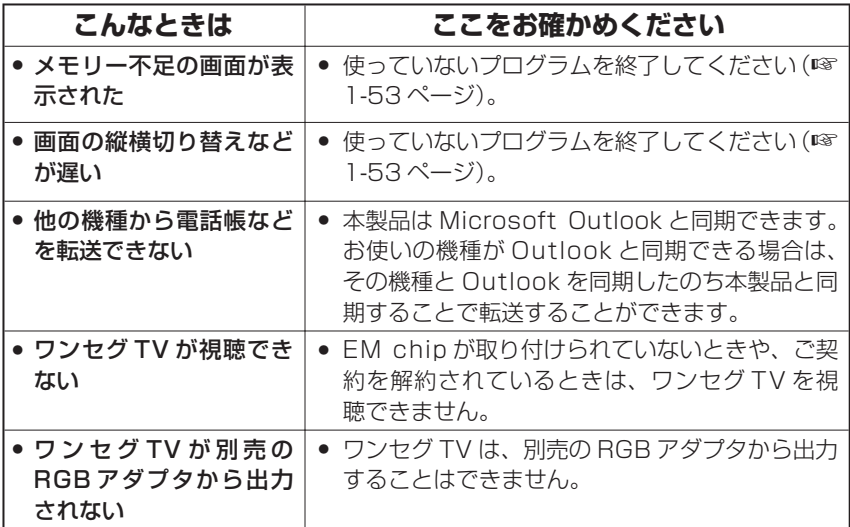

### **同期( ActiveSync)操作で困ったとき**

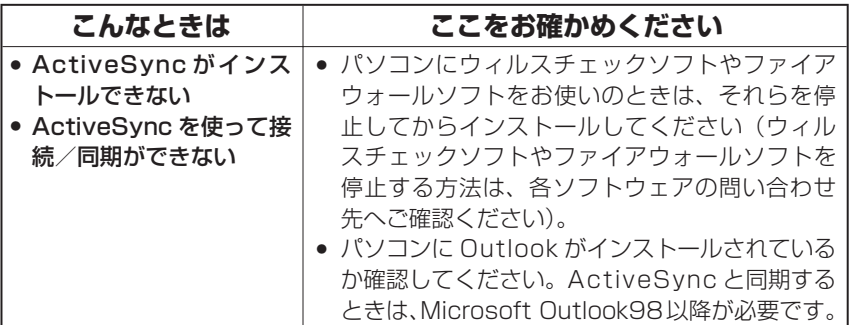

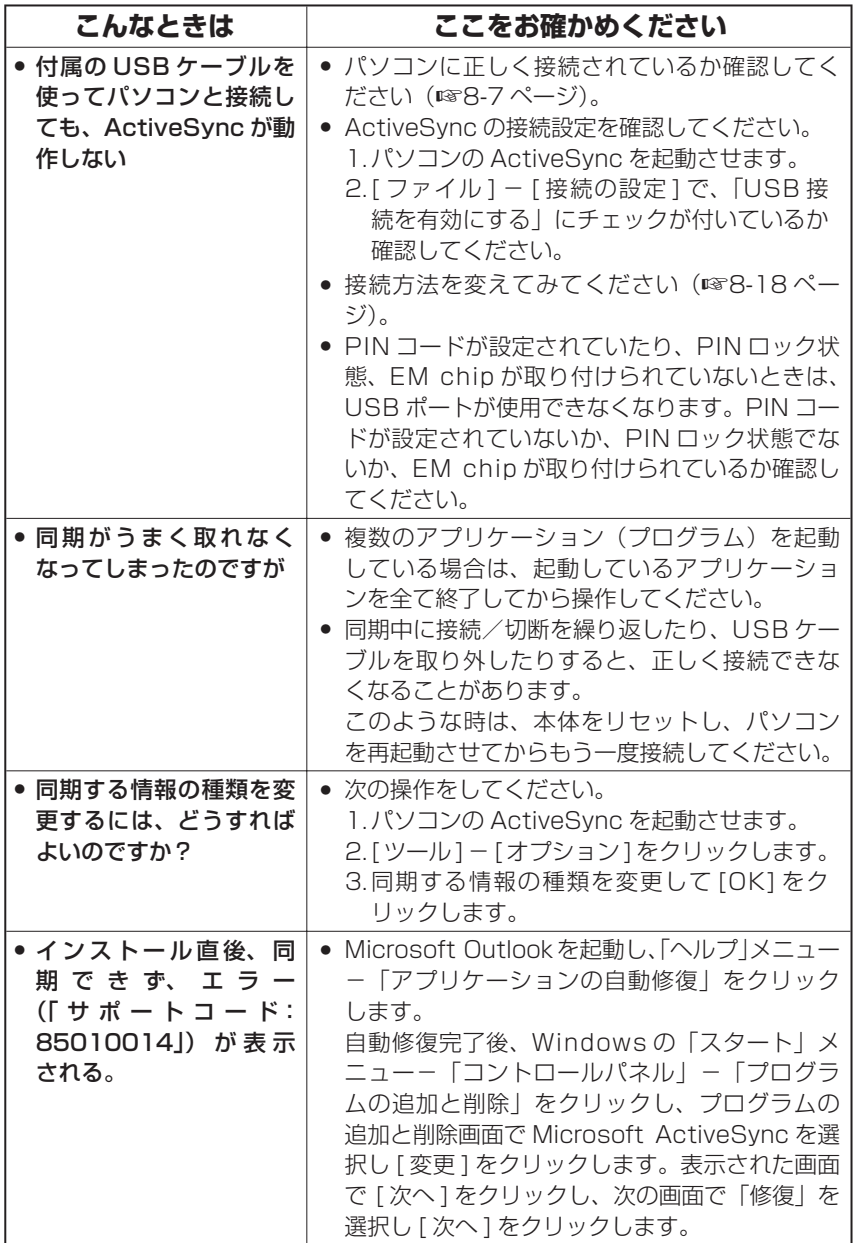

困ったときは

困ったときは

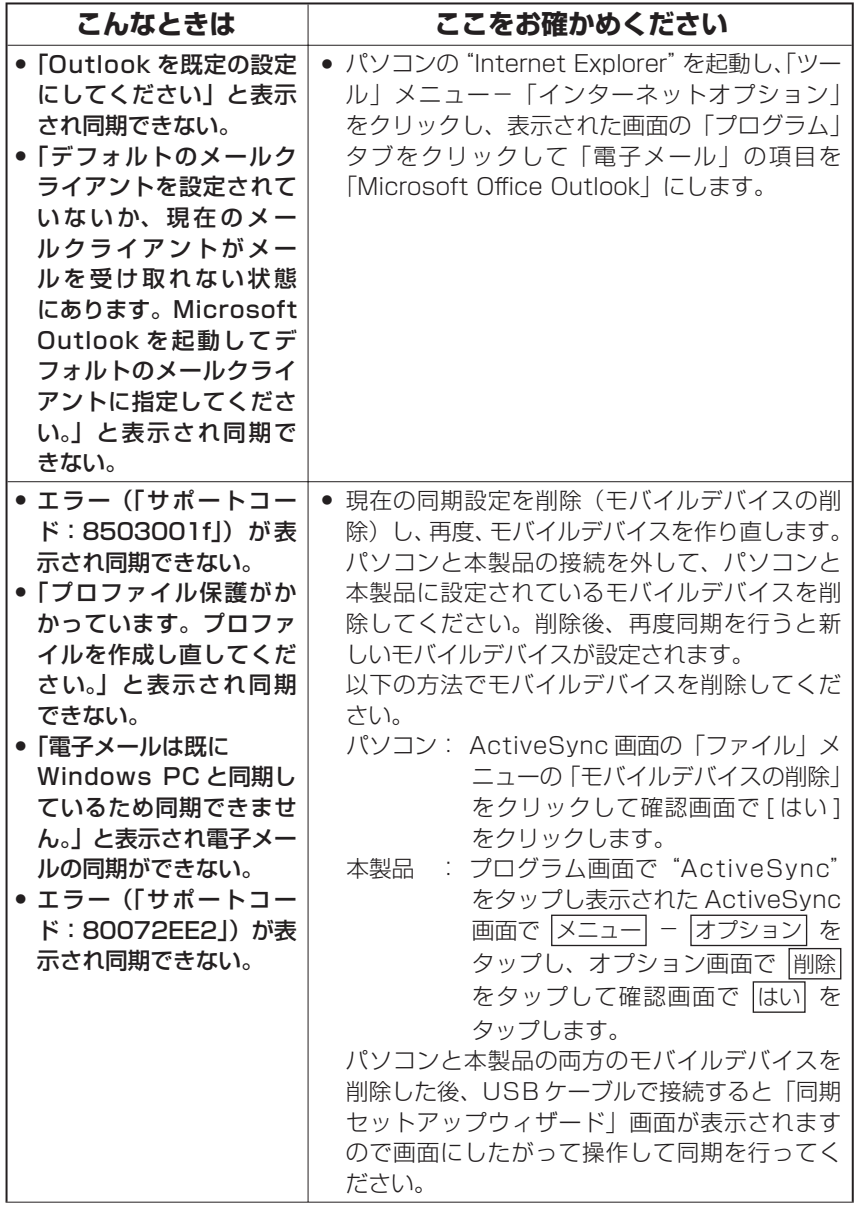

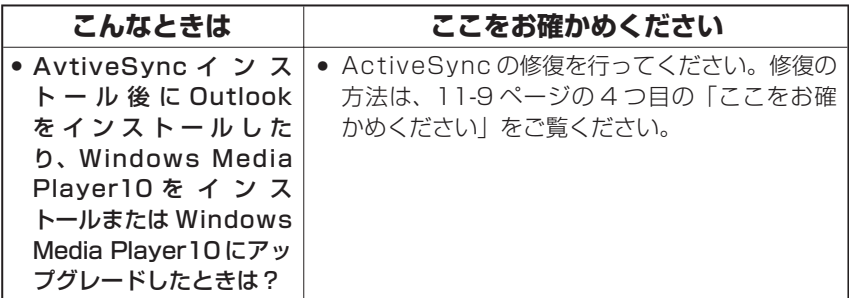

## **PC モデム操作で困ったとき**

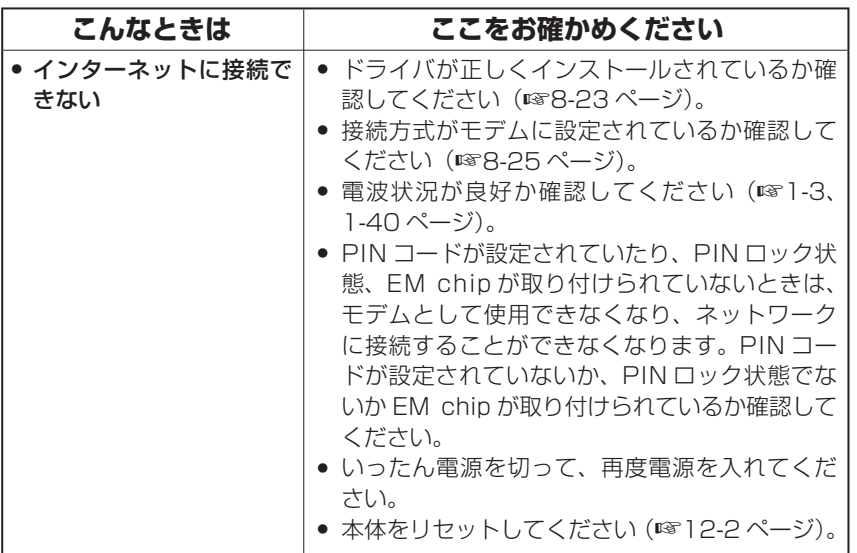

**11-11 コース 国ったときは 国ったときは コース コース しょうかん しょうしょう おおおお しょうかん あいまん しょうかん しょうかん しょうがん しょうがん しょうがん しょうがん しょうがん しょうがん しょうがん しょうがん しょうがん しょうがん しょうがん しょうがん しょうがん しょうがん しょうがん しょうがん** 困ったときは